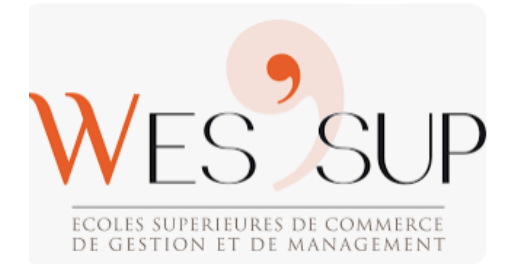

# **BREVET DE TECHNICIEN SUPERIEUR COMPTABILITE ET GESTION EPREUVE E41 - ANNEE 2023**

# **ENTREPRISE SEMAB**

### **MISSION 1 - TRAITEMENT DES OPERATIONS COURANTES**

## **Mission 1A - Comptabilisation des opérations courantes**

Enregistrer les pièces comptables d'Avril 2023

#### **ANNEXE A1**

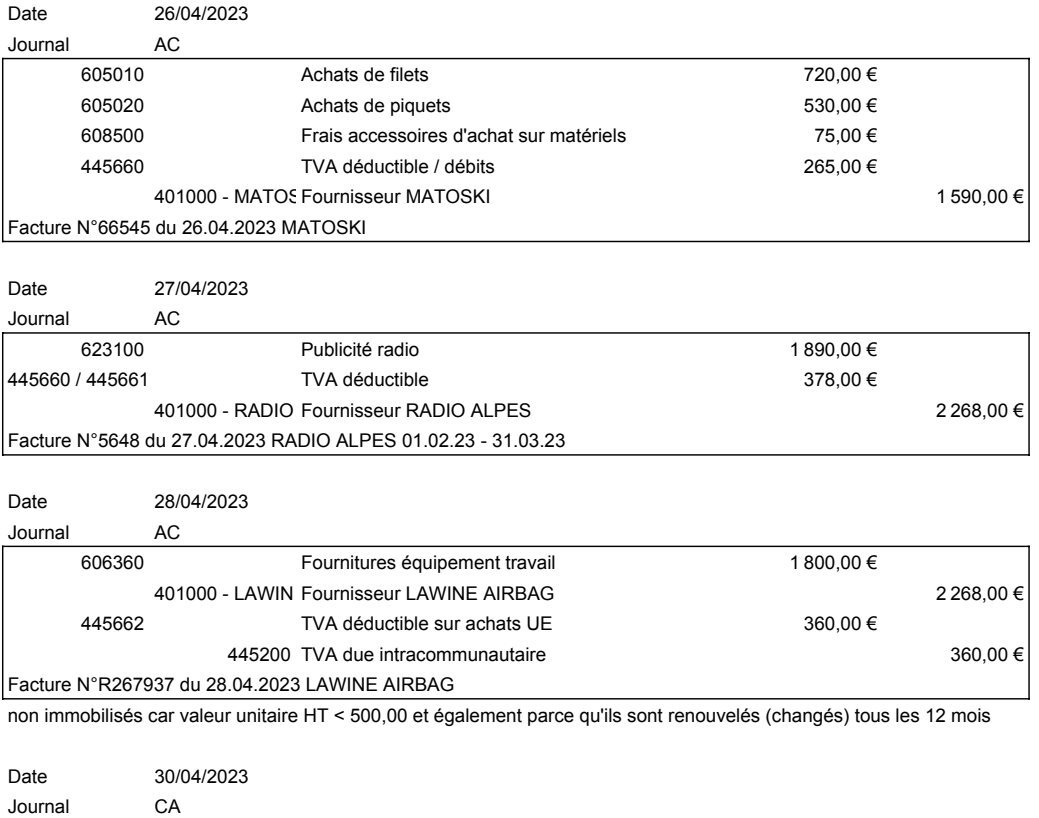

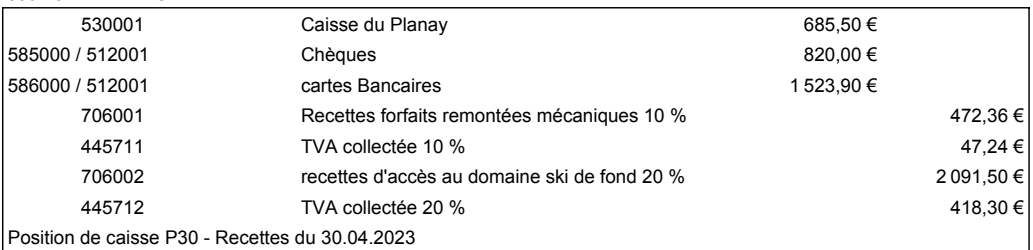

#### **Mission 1B - Gestion des dettes fournisseurs**

**Requête SQL pour obtenir la somme des factures à régler pour lesquelles les fournisseurs accordent un escompte**

SELECT numfour, nomfour, tauxescompte, codereglt, numfac, datefac, netapayer, regltO/N, dateecheance FROM FOURNISSEUR, FACTURE, MODE-REGLT WHERE FOURNISSEUR.numfour = FACTURE.#numfour AND FOURNISSEUR.codereglt = MODE-REGLT#codereglt AND FACTURE.regltO/N = "Non" AND FOURNISSEUR.tauxescompte > 0,00 OU AND FOURNISSEUR.numfour <> "0 %"

#### **Rédiger les formules permettant d'obtenir le montant de l'escompte par facture (cellule G3) et le total des escomptes à obtenir (cellule G40)**

SELECT numfact, numfour, nomfour, tauxescompte, netapayer, regltO/N FROM FOURNISSEUR, FACTURE WHERE FOURNISSEUR.numfour = FACTURE.#numfour AND FACTURE.regltO/N = "Non" AND FOURNISSEUR.tauxescompte > 0,00 OU

AND FOURNISSEUR.numfour <> "0 %" SELECT (FACTURE.netapayer) \* (FOURNISSEUR.tauxescompte) AS Escompte à obtenir AND SELECT SUM (Escompte à obtenir) = Total Escomptes à obtenir